**Adobe Photoshop 2021 (Version 22.2) Download For PC [Latest-2022]**

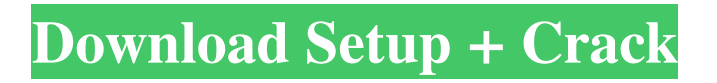

# **Adobe Photoshop 2021 (Version 22.2) Crack**

Shooting with your digital camera Shooting with your digital

### **Adobe Photoshop 2021 (Version 22.2) Crack+**

If you want the features of Photoshop but don't want to spend as much money on it, Photoshop Elements is a good choice. You can download it for free, and it's compatible with almost all versions of Photoshop since it's the first version available. Adobe Photoshop and Adobe Photoshop Elements are the most popular Photoshop alternatives in the market. However, you can use almost any image editor to edit an image. This guide is going to show you the basics of how to use Photoshop Elements to edit a photo. This guide will be written for people who are new to Photoshop Elements. You will learn how to open a new document, crop and resize an image, and edit the image as you normally would in Photoshop. This tutorial is for beginners because it will teach you the basics of using the program and you will learn how to edit some simple images. You should be familiar with Photoshop, but you don't need to be a pro to learn how to edit a photo. This guide will only require about 30-60 minutes of your time, so if you have time and want to learn a new tool, you should do it. To help you in the process, you can use this Photoshop tutorial to teach Photoshop. By the end of this tutorial, you will be able to edit images from your computer and create new high-quality images. Note: this tutorial was created on a PC in Windows 10. What you will need You can download Photoshop Elements for free from the Apple App Store and Google Play Store. You need a computer with an Intel Processor to install it. You need an internet connection to download it. You need to have 2 gigabytes or more of free space to install it. The most common feature that you will use in Photoshop Elements is Crop, which is located in Image. If you need to create or edit a document in a different file type, it's likely that you would need to download it. You may need the Adobe Creative Cloud to create a document. However, most of the time you can edit a document from the Elements app. Learn how to use Photoshop Elements To open a new document, click File, then New. When you click New, you will see a menu with all the file formats you can create a new document with. This is one of the disadvantages of Photoshop Elements. You can't create a a681f4349e

# **Adobe Photoshop 2021 (Version 22.2) Crack + With Registration Code Free Download [2022]**

The statements in this section merely provide background information related to the present disclosure and may not constitute prior art. The expression "natural language" refers to a vocabulary that can be used to represent a human language in digital form. "Natural language processing" is the discipline of analyzing natural language text for the purpose of recognizing the meaning of the text and/or the intent of the writer. A goal of natural language processing is to create a computer that can process sentences and recognize the basic meaning of the words within the sentences. Conventional natural language processing systems typically employ grammars for use as a language engine. Natural language processing can also be used to extract data from web pages and other data sources. For instance, one approach is to use a natural language processor to gather the text from a website, and then some other computer processes the text to derive a targeted set of data. This set of data could include the names of people who work at a company (e.g., company names), the number of employees of the company (e.g., company size), the titles of the people in the organization (e.g., titles), etc. Various natural language processing systems are used in a variety of fields. Some natural language processing systems include computer systems that assist users in communicating with each other. For example, a cellular telephone may include features that allow a user to communicate with other cellular telephone users or providers of web based products and services that reside in another cellular telephone network. People can communicate with each other using different forms of natural language. For example, people may converse using speech, text, e-mail, video, etc. Each person may need to understand the intents of the messages that are being communicated to them. Further, each person may need to understand what another person is communicating to them. For example, in a face-to-face meeting, two people are generally able to easily understand a verbal communication when one person is talking and the other person is listening. However, a conversation between two people via an e-mail or over the phone may take much longer to understand.Check out our new site Makeup Addiction add your own caption add your own caption add your own caption add your own caption add your own caption add your own caption add your own caption add your own caption add your own caption add your own caption add your own caption GOT 10/

# **What's New In Adobe Photoshop 2021 (Version 22.2)?**

Q: how to change column from integer to string to integer in oracle sql I have a query which does some manipulation on an oracle table. i want to change a column from int to string. means in a table there is a column with type of integer and another column with type of string columnname type ----------------------- a int b string c string I want to change it like below. columnname type ----------------------- a string b string c string I want to apply this alter table abc change column columnname type varchar2(20) A: alter table abc modify column columnname type varchar2(20) A: alter table abc modify column columnname type varchar2(20) Will work if your columnname and type are both varchar2(20) The price of illegal drugs in the U.S. dropped to historically low levels in 2017, according to a new report. A University of Chicago study used data from the Drug Enforcement Administration's (DEA) National Drug Threat Assessment (NDTA) for all 50 states, as well as the District of Columbia and Puerto Rico. The study found that in 2017 the price of raw materials and precursor chemicals used to produce methamphetamine and heroin fell by 67 percent and 80 percent respectively. The researchers used data from the

DEA's NDTA, which lists the total price of drugs coming into the U.S., not just that of the finished product. ADVERTISEMENT The researchers also found that the price of methamphetamine, which hit a peak in 2013 of \$135 a gram, dropped below that by 2017. The price of heroin also fell in 2017. Marijuana, on the other hand, is still a "very economically significant" market for drug dealers. The DEA lists the average wholesale price

# **System Requirements:**

Windows: Mac OS X: Linux: "Mac OS X 10.4" and earlier are supported, as well as Apple's macOS High Sierra. "Mac OS X 10.6" (Snow Leopard) and earlier are not supported. Microsoft Windows XP or later Microsoft Windows Server 2003 or later Intel or AMD Dual Core 2 GHz or faster 2 GB RAM 2 GB free hard disk space DirectX 9 Intel Integrated Gfx 2x AG

Related links:

<https://www.academialivet.org.mx/blog/index.php?entryid=18239>

<https://ameppa.org/wp-content/uploads/2022/06/hazbeni.pdf>

<https://ragana.ir/wp-content/uploads/2022/07/reanerik.pdf>

<https://fescosecurity.com/wp-content/uploads/2022/06/nangent.pdf>

[https://ictlife.vn/upload/files/2022/07/Koga5ixBRUGrvR5DgiPw\\_01\\_ff0112c03f056daf821b77a56c5c65e3\\_file.pdf](https://ictlife.vn/upload/files/2022/07/Koga5ixBRUGrvR5DgiPw_01_ff0112c03f056daf821b77a56c5c65e3_file.pdf)

<http://www.male-blog.com/2022/06/30/photoshop-2022-version-23-0-2-keygen-generator-free/>

[http://nuihoney.com/wp-content/uploads/2022/06/Adobe\\_Photoshop\\_2020\\_version\\_21\\_Crack\\_\\_Activation\\_Code\\_\\_LifeTim](http://nuihoney.com/wp-content/uploads/2022/06/Adobe_Photoshop_2020_version_21_Crack__Activation_Code__LifeTime_Activation_Code_WinMac_20.pdf) [e\\_Activation\\_Code\\_WinMac\\_20.pdf](http://nuihoney.com/wp-content/uploads/2022/06/Adobe_Photoshop_2020_version_21_Crack__Activation_Code__LifeTime_Activation_Code_WinMac_20.pdf)

<https://wanoengineeringsystems.com/photoshop-cc-2015-version-17-jb-keygen-exe-with-key-free-download-2022/>

<http://www.kengerhard.com/adobe-photoshop-express-nulled-mac-win-2022-latest/>

<http://madshadowses.com/photoshop-cc-2019-version-20-hack-patch-free-march-2022/>

<http://www.7daystobalance.com/advert/adobe-photoshop-cc-2015-install-crack-keygen-2022-latest/>

<https://coreelevation.com/2022/06/30/adobe-photoshop-cc-2015-version-16-free-updated-2022/>

<https://www.vakantiehuiswinkel.nl/wp-content/uploads/mulhar.pdf>

<https://www.ibadge.com/en/system/files/webform/contact/martlind376.pdf>

<http://www.monstate.gov.mm/sites/default/files/webform/mail-to-mon-state-gov/Photoshop-CC-2018.pdf>

[https://www.careerfirst.lk/sites/default/files/webform/cv/Adobe-Photoshop-2022-Version-2341\\_21.pdf](https://www.careerfirst.lk/sites/default/files/webform/cv/Adobe-Photoshop-2022-Version-2341_21.pdf)

https://delicatica.ru/wp-content/uploads/2022/06/Photoshop\_2022\_Version\_2301\_Activation\_Torrent\_Activation\_Code\_Fr [ee\\_Download\\_Updated\\_2022.pdf](https://delicatica.ru/wp-content/uploads/2022/06/Photoshop_2022_Version_2301_Activation__Torrent_Activation_Code_Free_Download_Updated_2022.pdf)

<https://awamagazine.info/advert/adobe-photoshop-crack-exe-file-for-pc-latest-2022/>

[https://reset-therapy.com/wp-](https://reset-therapy.com/wp-content/uploads/2022/06/Adobe_Photoshop_2021_Version_2243_Product_Key_Full_Free_For_PC.pdf)

[content/uploads/2022/06/Adobe\\_Photoshop\\_2021\\_Version\\_2243\\_Product\\_Key\\_Full\\_Free\\_For\\_PC.pdf](https://reset-therapy.com/wp-content/uploads/2022/06/Adobe_Photoshop_2021_Version_2243_Product_Key_Full_Free_For_PC.pdf)

[https://www.truro-ma.gov/sites/g/files/vyhlif3936/f/styles/news\\_image\\_teaser/public/news/screenshot\\_2022-06-23\\_at\\_15-08-](https://www.truro-ma.gov/sites/g/files/vyhlif3936/f/styles/news_image_teaser/public/news/screenshot_2022-06-23_at_15-08-08_red_and_black_hearts_health_fair_flyer_-_needs_assessment_flyer_red.pdf) 08 red and black hearts health fair flyer - needs assessment flyer red.pdf